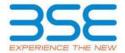

|    | XBRL Excel Utility                    |
|----|---------------------------------------|
| 1. | <u>Overview</u>                       |
| 2. | Before you begin                      |
| 3. | <u>Index</u>                          |
| 4. | Import XBRL file                      |
| 5. | Steps for filing Shareholding Pattern |
| 6. | Fill up the Shareholding Pattern      |

## 1. Overview

The excel utility can be used for creating the XBRL/XML file for efiling of shareholding pattern.

Shareholding pattern XBRL filling consists of two processes. Firstly generation of XBRL/XML file of the Shareholding pattern, and upload of generated XBRL/XML file to BSE Listing Center.

# 2. Before you begin

- 1. The version of Microsoft Excel in your system should be Microsoft Office Excel 2007 and above.
- 2. The system should have a file compression software to unzip excel utility file.
- 3. Make sure that you have downloaded the latest Excel Utility from BSE Website to your local system.
- 4. Make sure that you have downloaded the Chrome Browser to view report generated from Excel utility
- 5. Please enable the Macros (if disabled) as per instructions given in manual, so that all the functionalities of Excel Utility works fine. Please first go through Enable Macro Manual attached with zip file.

| 3. Index |                                              |                      |  |  |  |  |  |  |  |
|----------|----------------------------------------------|----------------------|--|--|--|--|--|--|--|
| 1        | Details of general information about company | General Info         |  |  |  |  |  |  |  |
| 2        | Declaration                                  | <u>Declaration</u>   |  |  |  |  |  |  |  |
| 3        | Summary                                      | <u>Summary</u>       |  |  |  |  |  |  |  |
| 4        | Shareholding Pattern                         | Shareholding Pattern |  |  |  |  |  |  |  |

## 4. Import XBRL file

1. Now you can import and view previously generated XBRL files by clicking Import XBRL button on Genenral information sheet.

#### 5. Steps for Filing Shareholding Pattern

- Fill up the data: Navigate to each field of every section in the sheet to provide applicable data in correct format. (Formats will get reflected while filling data.)
  - Use paste special command to paste data from other sheet.
- II. Validating Sheets: Click on the "Validate" button to ensure that the sheet has been properly filled and also data has been furnished in proper format. If there are some errors on the sheet, excel utility will prompt you about the same.
- III. Validate All Sheets: Click on the "Home" button. And then click on "Validate All Sheet" button to ensure that all sheets has been properly filled and validated successfully. If there are some errors on the sheet, excel utility will prompt you about the same and stop validation at the same time. After correction, once again follow the same procedure to validate all sheets.

Excel Utility will not allow you to generate XBRL/XML until you rectify all errors.

- IV. Generate XML: Excel Utility will not allow you to generate XBRL/XML unless successful validation of all sheet is completed. Now click on 'Generate XML' to generate XBRL/XML file.
  - Save the XBRL/XML file in your desired folder in local system.
- V. Generate Report: Excel Utility will allow you to generate Report. Now click on 'Generate Report' to generate html report.
  - Save the HTML Report file in your desired folder in local system.
  - To view HTML Report open "Chrome Web Browser" .
  - To print report in PDF Format, Click on print button and save as PDF.
- VI. Upload XML file to BSE Listing Center: For uploading the XBRL/XML file generated through Utility, login to BSE Listing Center and upload generated xml file. On Upload screen provide the required information and browse to select XML file and submit the XML.

#### 6. Fill up the Shareholding Pattern

- 1. Cells with red fonts indicate mandatory fields.
- 2. If mandatory field is left empty, then Utility will not allow you to proceed further for generating XML.
- 3. You are not allowed to enter data in the Grey Cells.
- 4. If fields are not applicable to your company then leave it blank. Do not insert Zero unless it is a mandatory field.
- 5. Data provided must be in correct format, otherwise Utility will not allow you to proceed further for generating XMI
- 6. Adding new rows: Sections such as Promoters details allow you to enter as much data in a tabular form. You can Click on "Add" to add more rows.
- 7. Deleting rows: Rows that has been added can be removed by clicking the button "Delete". A popup will ask you to provide the range of rows you want to delete.
- 8. Select data from "Dropdown list" wherever applicable.
- 9. Adding Notes: Click on "Add Notes" button to add notes

| Home | Validate | Import XML |
|------|----------|------------|
|------|----------|------------|

| General information about company                                                          |                                 |
|--------------------------------------------------------------------------------------------|---------------------------------|
| Scrip code                                                                                 | 500449                          |
| NSE Symbol                                                                                 |                                 |
| MSEI Symbol                                                                                |                                 |
| ISIN                                                                                       | INE048A01011                    |
| Name of the company                                                                        | HINDUSTAN ORGANICS CHEMICAL LTD |
| Whether company is SME                                                                     | No                              |
| Class of Security                                                                          | Equity Shares                   |
| Type of report                                                                             | Quarterly                       |
| Quarter Ended / Half year ended/Date of Report (For Prelisting / Allotment)                | 30-09-2020                      |
| Date of allotment / extinguishment (in case Capital Restructuring selected) / Listing Date |                                 |
| Shareholding pattern filed under                                                           | Regulation 31 (1) (b)           |
| Whether the listed entity is Public Sector Undertaking (PSU)?                              | Yes                             |

Home

Validate

| Sr. No. | Particular                                                                             | Yes/No | Promoter and<br>Promoter Group | Public shareholder | Non Promoter- Non<br>Public |  |
|---------|----------------------------------------------------------------------------------------|--------|--------------------------------|--------------------|-----------------------------|--|
| 1       | Whether the Listed Entity has issued any partly paid up shares?                        | No     | No                             | No                 | No                          |  |
| 2       | Whether the Listed Entity has issued any Convertible Securities?                       | No     | No                             | No                 | No                          |  |
| 3       | Whether the Listed Entity has issued any Warrants?                                     | No     | No                             | No                 | No                          |  |
| 4       | Whether the Listed Entity has any shares against which depository receipts are issued? | No     | No                             | No                 | No                          |  |
| 5       | Whether the Listed Entity has any shares in locked-in?                                 | No     | No                             | No                 | No                          |  |
| 6       | Whether any shares held by promoters are pledge or otherwise encumbered?               | No     | No                             |                    |                             |  |
| 7       | Whether company has equity shares with differential voting rights?                     | No     | No                             | No                 | No                          |  |
| 8       | Whether the listed entity has any significant beneficial owner?                        | No     |                                |                    |                             |  |

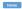

|                     | Home                                       |                                  |                                                    |                                 |               |                   |                    |                                                             |                         |             |                            |                                        |  |                                                               |                                                                                                    |                            |                                       |                                |                                       |                                                |
|---------------------|--------------------------------------------|----------------------------------|----------------------------------------------------|---------------------------------|---------------|-------------------|--------------------|-------------------------------------------------------------|-------------------------|-------------|----------------------------|----------------------------------------|--|---------------------------------------------------------------|----------------------------------------------------------------------------------------------------|----------------------------|---------------------------------------|--------------------------------|---------------------------------------|------------------------------------------------|
| able                | I - Summary Statement holding of specific  | d securities                     |                                                    |                                 |               |                   |                    |                                                             |                         |             |                            |                                        |  |                                                               |                                                                                                    |                            |                                       |                                |                                       |                                                |
| lote                | : Data will be automatically populated fro | m shareholding pa                | ittern sheet - Data Entry R                        | estricted in this shee          | et            |                   |                    |                                                             |                         |             |                            |                                        |  |                                                               |                                                                                                    |                            |                                       |                                |                                       |                                                |
| Catego<br>ry<br>(I) |                                            |                                  |                                                    |                                 |               |                   |                    | Number of Voting Rightsheld in each class of securities(IX) |                         |             |                            |                                        |  |                                                               | Shareholding . as a %                                                                                                    | Number of Locked in shares |                                       | Number of Shares pledged or    |                                       |                                                |
|                     |                                            | No. of                           | No. of fully paid up equity                        | No. Of Partly paid-             | No. Of shares | Total nos, shares | shares (calculated |                                                             | No of Voting (XIV) Righ | its         | No. Of Shares L            | No. Of Shares Underlying               |  | Outstanding convertible<br>securities and No. Of<br>Wascontra | g assuming full conversion of<br>convertible securities ( as a<br>percentage of diluted<br>share capital)<br>(XI)= (VII)+(X)<br>As a % of (A+B+C2) | (XIII)                     |                                       | otherwise encumbered<br>(XIII) |                                       | Number of equity                               |
|                     |                                            | Nos. Of<br>shareholders<br>(III) | No. of fully paid up equity<br>shares held<br>(IV) | up equity shares<br>held<br>(V) | underlying    |                   |                    | Class<br>eg:<br>X                                           | Class<br>eg.y           | Total       | Total as a % of<br>(A+B+C) | Outstanding convertible securities (X) |  |                                                               |                                                                                                    | No.<br>(a)                 | As a % of total<br>Shares held<br>(b) | No.<br>(a)                     | As a % of total<br>Shares held<br>(b) | shares held in<br>dematerialized form<br>(XIV) |
| (A)                 | Promoter & Promoter Group                  | 1                                | 39481500                                           | )                               |               | 39481500          | 58.78              | 3,94,81,500.00                                              |                         | 39481500.00 | 58.78                      |                                        |  |                                                               | 58.78                                                                                                    |                            |                                       |                                |                                       | 39481500                                       |
| (B)                 | Public                                     | 48817                            | 27691600                                           | 0                               |               | 27691600          | 41.22              | 27691600.00                                                 |                         | 27691600.00 | 41.22                      |                                        |  |                                                               | 41.22                                                                                                    |                            |                                       |                                |                                       | 25700266                                       |
| (C)                 | Non Promoter- Non Public                   |                                  |                                                    |                                 |               |                   |                    |                                                             |                         |             |                            |                                        |  |                                                               |                                                                                                    |                            |                                       |                                |                                       |                                                |
| (C1)                | Shares underlying DRs                      |                                  |                                                    |                                 |               |                   |                    |                                                             |                         |             |                            |                                        |  |                                                               |                                                                                                    |                            |                                       |                                |                                       |                                                |
| (C2                 | Trusts                                     |                                  |                                                    |                                 |               |                   |                    |                                                             |                         |             |                            |                                        |  |                                                               |                                                                                                    |                            |                                       |                                |                                       |                                                |
|                     | Total                                      | 48818                            | 67173100                                           |                                 |               | 67173100          | 100                | 67173100.00                                                 |                         | 67173100.00 | 100.00                     |                                        |  |                                                               | 100                                                                                                    |                            |                                       |                                |                                       | 65181766                                       |

Home Validate Number of Voting Rights held in each class of securities(IX) Number of Shares pledged or otherwise encumbered Number of Locked in shares (XII) Shareholding , as a 9 No of Voting (XIV)Rights No. Of Shares assuming full conversion of invertible securitie Shareholding as a No. Of Shares Underlying
Outstanding
convertible
curities and No. (
Warrants
(Xi) (a) No. Of shares Total as a % of Total Voting rights Category & Name of the Shareholders (I) Underlying Outstanding convertible securities (X) No. of Shares Underlying Outstanding Warrants (Xi) No. Of Partly paid % of total no. of shares (calculated Number of equity shares held in Nos. Of hareholders No. of fully paid up equity shares held (IV) Total nos. shares held (VII) = (IV)+(V)+ (VI As a % of as a percentage of diluted share capital) (XI)= (VII)+(X) As a % of (A+B+C2) as per SCRR, 1957) (VIII) As a % of (A+B+C2) As a % of total total Shares held (b) Class eg:y No. (a) Total Shares held (b) Α Table II - Statement showing shareholding pattern of the Pro (1) (a) Individuals/Hindu undivided Family 39481500 39481500 58.78 39481500.00 39481500 58.78 58.78 39481500 Central Government/ State Government(s) Financial Institutions/ Banks (d) Any Other (specify) Sub-Total (A)(1) 39481500 39481500 58.78 39481500.00 39481500 58.78 58.78 39481500 (2) Foreign Individuals (NonResident Individuals/ Foreign Individuals) Government (d) Foreign Portfolio Investor (e) Any Other (specify) Sub-Total (A)(2) Total Shareholding of Promoter and Promoter Group (A)=(A)(1)+(A)(2) Details of Shares which remain unclaimed for Promoter & Promoter Group Table III - Statement showing shareholding pattern of the Public shareholder Note : Kindly show details of shareholders having more than one percentage of total no of shares. Please refer software manual of the Public shareholder (1) stitutions Mutual Funds Venture Capital Funds Alternate Investment Funds Foreign Venture Capital Investors Foreign Portfolio Investors Financial Institutions/ Banks 11500 11500 0.02 11500 11500 0.02 Insurance Companies Provident Funds/ Pension Funds Any Other (specify) Sub-Total (B)(1) 11500 11500 0.02 11500.00 11500 Central Government/ State Government(s)/ (2) President of India Sub-Total (B)(2)

(3) Non-institutions capital up to Rs. 2 lakhs. 1765780 1765780 26.29 17657800 17657800 26.29 16046567 Individuals -ii. Individual shareholders holding nominal share capital in excess of Rs. 2 lakhs.

NBFCs registered with RBI 503300 503300 503300 503300 503300: (b) Employee Trusts Overseas Depositories (holding DRs) (balancing figure) Any Other (specify) 498929 498929 498929 498929 4620598 Sub-Total (B)(3) 48800 27680100 27680100 41.21 27680100.00 27680100 41.21 41.21 25700166 Total Public Shareholding (B)=(B)(1)+(B)(2)+(B)(3) 48817 27691600 27691600 41.22 27691600.00 27691600 41.22 41.22 25700266 Details of the shareholders acting as persons in Concert for Public Details of Shares which remain unclaimed for Public C Table IV - Statement showing shareholding pattern of the Non Promoter- Non Public shareholder Custodian/DR. Holder - Name of DR Holders (If Available) (2) Total NonPromoter- Non Public Shareho (C)= (C)(1)+(C)(2)

67173100

67173100

Disclosure of notes in case of promoter holiding in dematerialsed form is less than 100 percentage

Disclosure of notes in case of public share holding is less than 25 percentage

Disclosure of notes on shareholding pattern for company remarks explanatory

Total (A+B+C)

67173100

67173100

Disclosure of notes on shareholding pattern

100.00

100.00

67173100.00

67173100.00

Add Notes

Add Notes

Add Notes

Add Notes

67173100

100.00

100.00

100.00

6518176